## strana

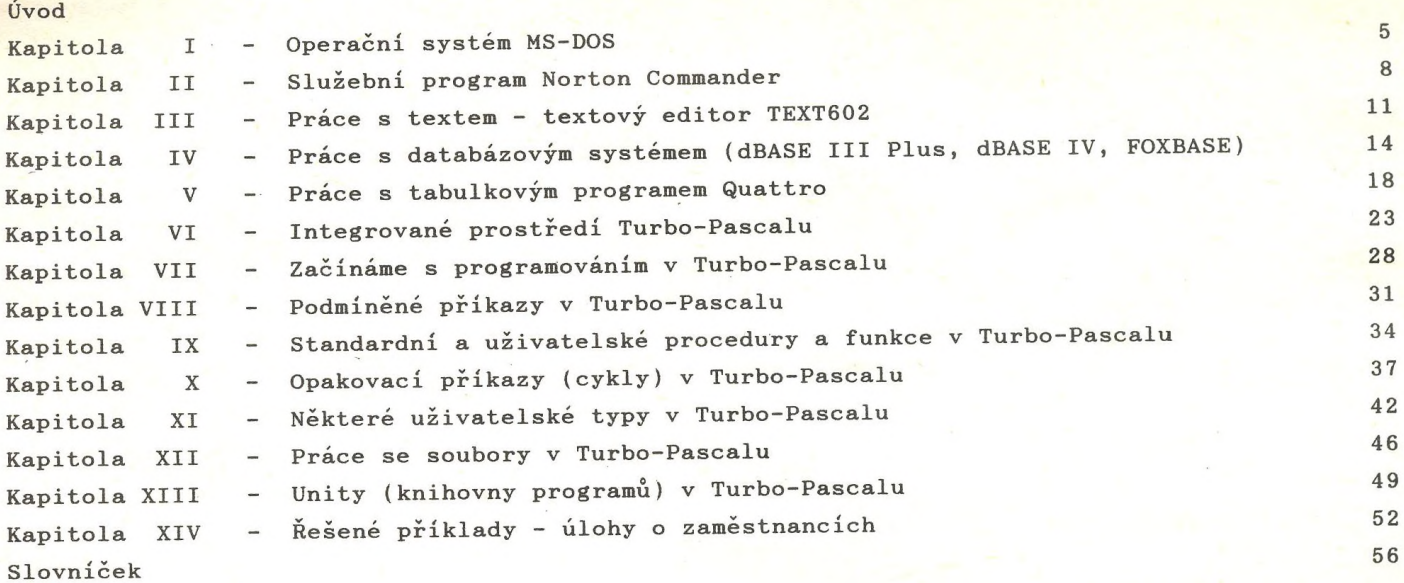